## moovit 山02 バスタイムスケジュールと路線図

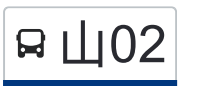

R 山02 高尾駅北口 Takao Sta. North マプリを使って見る

山02 バス行高尾駅北口 Takao Sta. Northにはルートが1つあります。平日の運行時間は次のとおりです。

(1)高尾駅北口 Takao Sta. North:13:23 - 16:23

Moovitアプリを使用して、最寄りの山02 バス駅を見つけ、次の山02バスが到着するのはいつかを調べることができま す。

## 最終停車地**:** 高尾駅北口 **Takao Sta. North** 5回停車

お線スケジュールを見る

高尾山口駅 Takaosanguchi Sta.

落合 Ochiai

小名路 Konaji

川原宿 Kawaranoshuku

高尾駅北口 Takao Sta. North

山**02** バスタイムスケジュール 高尾駅北口 Takao Sta. Northルート時刻表:

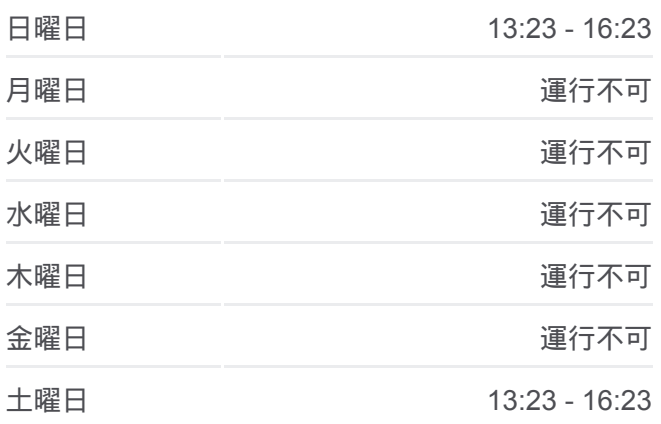

山**02** バス情報 道順**:** 高尾駅北口 Takao Sta. North 停留所**:** 5 旅行期間**:** 5 分 路線概要**:**

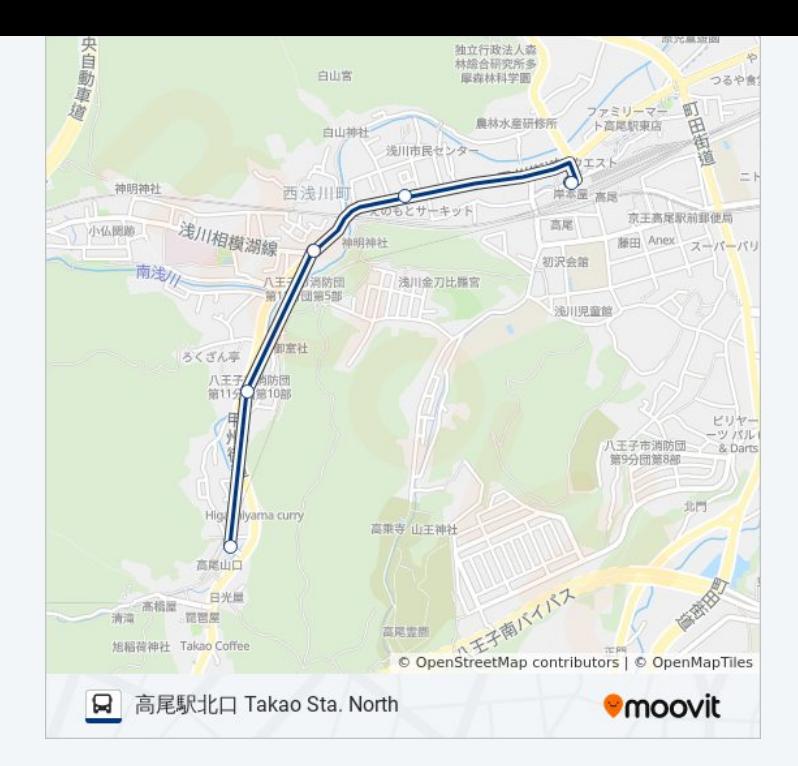

山02 バスのタイムスケジュールと路線図は、moovitapp.comのオフライン PDFでご覧いただけます。 [Moovit App](https://moovitapp.com/%E6%9D%B1%E4%BA%AC%E9%83%BD___tokyo-5615/lines/%E5%B1%B102/26448003/4589204/ja?ref=2&poiType=line&customerId=4908&af_sub8=%2Findex%2Fja%2Fline-pdf-%25E6%259D%25B1%25E4%25BA%25AC%25E9%2583%25BD___Tokyo-5615-1583306-26448003&utm_source=line_pdf&utm_medium=organic&utm_term=%E9%AB%98%E5%B0%BE%E9%A7%85%E5%8C%97%E5%8F%A3%20Takao%20Sta.%20North)を使用して、ライブバスの時刻、電 車のスケジュール、または地下鉄のスケジュール、東京内のすべての公共 交通機関の手順を確認します。

Moovit[について](https://moovit.com/about-us/?utm_source=line_pdf&utm_medium=organic&utm_term=%E9%AB%98%E5%B0%BE%E9%A7%85%E5%8C%97%E5%8F%A3%20Takao%20Sta.%20North) · MaaS[ソリューション](https://moovit.com/maas-solutions/?utm_source=line_pdf&utm_medium=organic&utm_term=%E9%AB%98%E5%B0%BE%E9%A7%85%E5%8C%97%E5%8F%A3%20Takao%20Sta.%20North) · [サポート対象国](https://moovitapp.com/index/ja/%E5%85%AC%E5%85%B1%E4%BA%A4%E9%80%9A%E6%A9%9F%E9%96%A2-countries?utm_source=line_pdf&utm_medium=organic&utm_term=%E9%AB%98%E5%B0%BE%E9%A7%85%E5%8C%97%E5%8F%A3%20Takao%20Sta.%20North) · Mooviter[コミュニティ](https://editor.moovitapp.com/web/community?campaign=line_pdf&utm_source=line_pdf&utm_medium=organic&utm_term=%E9%AB%98%E5%B0%BE%E9%A7%85%E5%8C%97%E5%8F%A3%20Takao%20Sta.%20North&lang=en)

© 2024 Moovit - All Rights Reserved.

ライブで到着時間を確認する。

 $\noindent\boxed{\fbox{$\blacksquare$} \quad \mathsf{Use} \quad \mathsf{App} \quad \bullet \quad \mathsf{App Store} \quad \bullet \quad \mathsf{GooglePlay} \quad \bullet \quad \mathsf{Node} \quad \mathsf{Day} \quad \mathsf{Step 2.13.53}}$